## ED 1 : La chaine de production de programmes, les processus

## NFP136

## Exercice  $1 - Compilation$

Soit le langage défini par les règles de Backus-Naur suivantes : < programme > ::= PROGRAM < nom de programme > < corps de programme > < corps de programme > ::= < suite de declarations >< suite d'instructions > FIN  $\leq$  suite de declarations  $>$  ::=  $\leq$  declaration  $>$  |  $\leq$  declaration  $>$   $\leq$  suite de declarations  $>$ < declaration > ::= < identificateur > : REEL := <valeur réelle> ; | < identificateur > : ENTIER := <valeur entière> ; < suite d'instructions > ::= < instruction > | < instruction > < suite d'instructions > < instruction > ::= < addition > | < multiplication > < identificateur > ::= < lettre > < valeur entière > ::= < chiffre >  $\leq$  valeur réelle  $>$  ::=  $\leq$  chiffre  $>$  ,  $\leq$  chiffre  $>$ < nom de programme > ::= <lettre > < chiffre > < lettre > ::= A |B | C | D | E....| X | Y | Z < chiffre > ::= 0 |1 | 2 | 3 | 4...| 9

1. Une addition est de la forme  $A := B + 3$ ; ou  $A := B + 3, 2$ ; avec A et B qui sont des identificateurs, 3 qui est un entier et 3,2 qui est un réel.

Une multiplication est de la forme suivante :  $A := B * C$ ; avec A, B et C qui sont des identificateurs.

Ecrivez la règle BNF donnant la syntaxe d'une addition et celle donnant la syntaxe d'une multiplication.

2. Soit à présent le programme suivant :

```
PROGRAM A3 /
A : REEL := 3.2;
B : ENTIER := 3,2;
A := A + 5, 1;B := B * 61,
FIN
```
Entourez les unités lexicales reconnues. Signalez les éventuelles erreurs lexicales rencontrées à ce niveau.

3. Pour chaque instructions du programme donnée ci-dessous, donnez l'arbre syntaxique correspondant. Signalez les éventuelles erreurs syntaxiques rencontrées à ce niveau.

```
Instruction 1 A : REEL := 3,2;Instruction 2 B : ENTIER := 3,2;
Instruction 3 A := A + 5,1;
Instruction 4 B:= B * 61,
```
Exercice  $2$  — Exemple d'éditions de liens (d'après C.Carrez Exercices de Systèmes A)

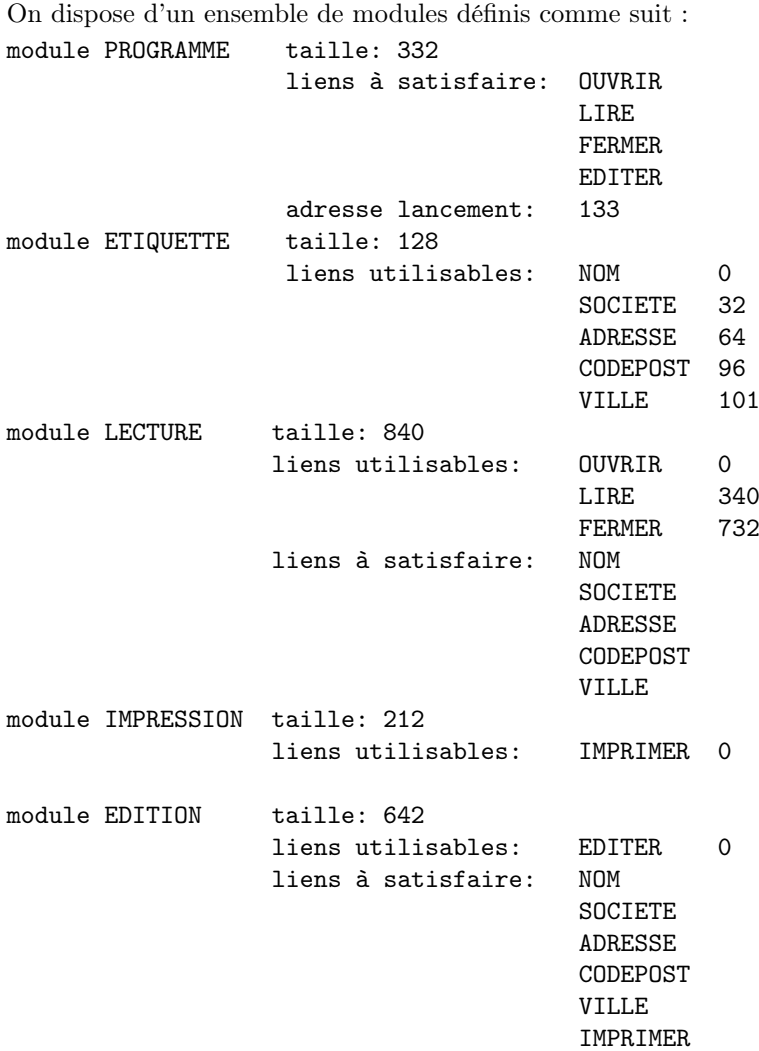

On effectue l'édition de liens des modules PROGRAMME, ETIQUETTE, LECTURE, IMPRESSION et EDITION. Donner, en justifiant brièvement votre réponse :

- 1. Les adresses d'implantations de ces modules,
- 2. La taille totale du programme résultant,
- 3. La table des liens,
- 4. L'adresse de lancement du programme résultant.

## Exercice  $3$  — Processus en multiprogrammation.

On considère un système monoprocesseur dans lequel les processus partagent un disque comme seule ressource (autre que le processeur). Le disque ne peut être utilisé que par un seul processus à la fois : dès qu'une entrée/sortie disque s'exécute pour le compte d'un processus, elle doit se terminer avant qu'on puisse lancer une autre entrée/sortie disque.

Les entrée/sortie disque sont gérées par un dispositif d'accès direct à la mémoire(DMA). Le système fonctionne en multiprogrammation. Le schéma des états possibles d'un processus dans ce système est le suivant :

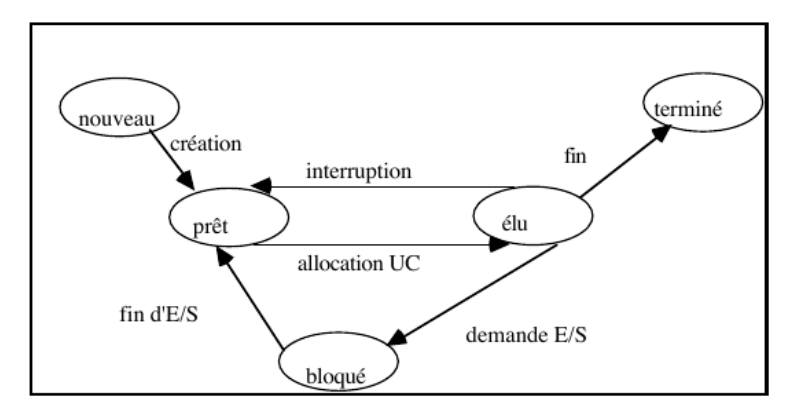

On considère les 2 processus dont le comportement est le suivant :

P1 calcul 6 ms; lecture disque 4 ms; calcul 3 ms; P2 calcul 1 ms; lecture disque 5 ms; calcul 2 ms; lecture disque 4 ms;

On définit par temps de réponse pour un processus, l'intervalle de temps écoulé entre le lancement du processus (création) et la fin d'exécution du processus (fin), par temps global de réponse, le temps mis par le système pour exécuter les 2 processus.

1. La politique d'ordonnancement est en FIFO sans préemption. On lance et exécute P1, on lance ensuite immédiatement P2 et on l'exécute. Sur le graphique suivant, donnez le chronogramme d'exécution des 2 processus P1 et P2. Vous distinguerez les états des processus : Prêt, Elu, et Bloque.

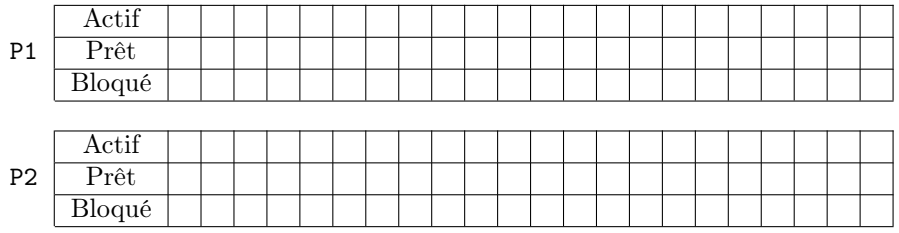

Quels sont les temps de réponse pour P1, pour P2 ? Quel est le temps global de réponse ?

2. On lance simultanément P1 et P2 et on les exécute. Si les deux processus sont dans l'état "prêt", le processeur sera alloué en priorité à P2. Sur le graphique suivant, donnez le chronogramme d'exécution des 2 processus P1 et P2.

| P <sub>1</sub> | Actif                                                                                                    |  |  |     |  |  |  |  |  |   |  |
|----------------|----------------------------------------------------------------------------------------------------|--|--|-----|--|--|--|--|--|---|--|
|                | Prêt                                                                                                    |  |  |     |  |  |  |  |  |   |  |
|                | Bloqué                                                                                                    |  |  |     |  |  |  |  |  |   |  |
|                |                                                                                                    |  |  |     |  |  |  |  |  |   |  |
| P <sub>2</sub> | Actif                                                                                                    |  |  |     |  |  |  |  |  |   |  |
|                | Prêt                                                                                                    |  |  |     |  |  |  |  |  |   |  |
|                | Bloqué                                                                                                    |  |  |     |  |  |  |  |  |   |  |
|                | $\sim$ . The contract of the contract of the contract of the contract of the contract of the contract of the contract of the contract of the contract of the contract of the contract of the contract of the contract of the co<br>$\sim$ $\sim$ $\sim$ $\sim$ |  |  | ___ |  |  |  |  |  | . |  |

Quels sont les temps de réponse pour P1, pour P2 ? Quel est le temps global de réponse ?